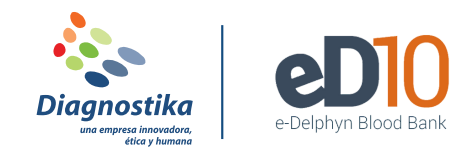

# **REGISTRAR UN OFRECIMIENTO DE DONACIÓN**

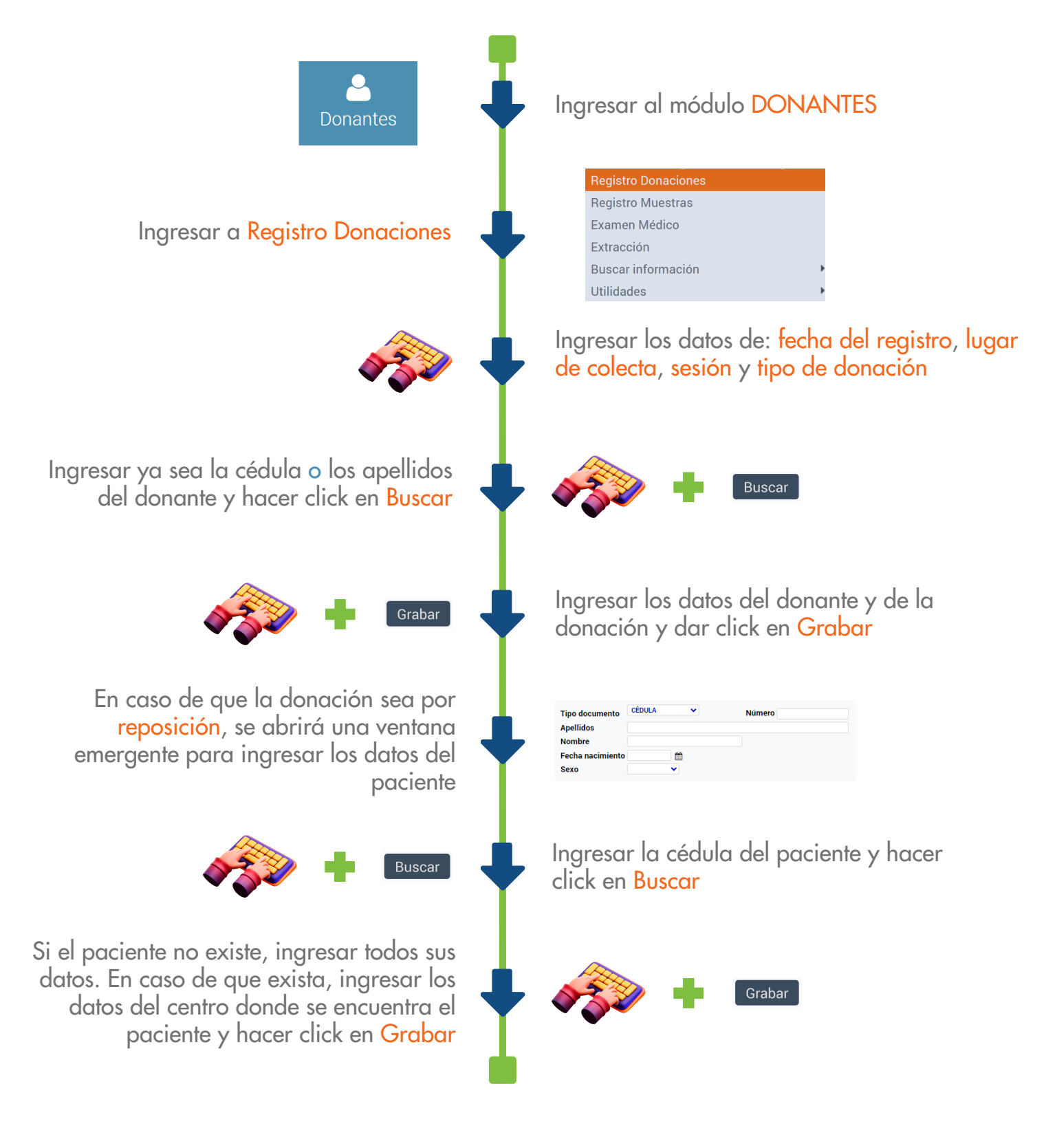

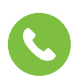

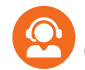

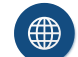

(506) 2291 3143

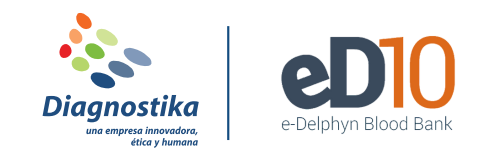

# **REGISTRAR EXAMEN MÉDICO A UN DONANTE**

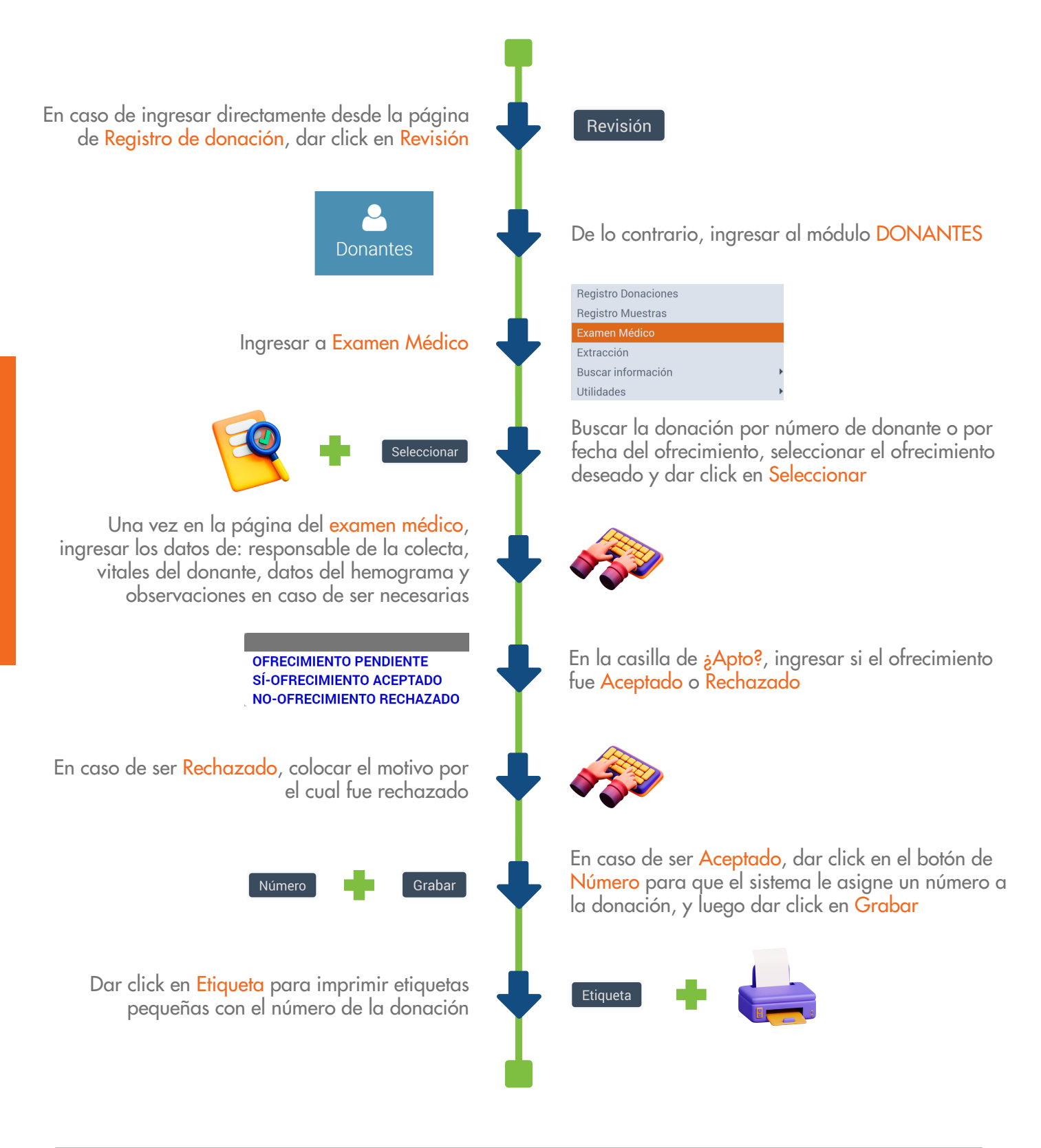

L-V 7:30 am a 5:30 pm<br>(EQC) 2301 2143

(506) 4000 2795 | (506) 4001 6437

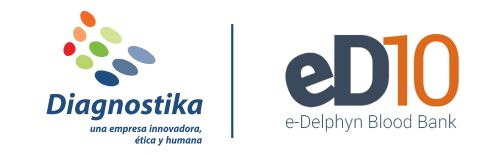

# **REGISTRAR EXTRACCIÓN DE UNA DONACIÓN**

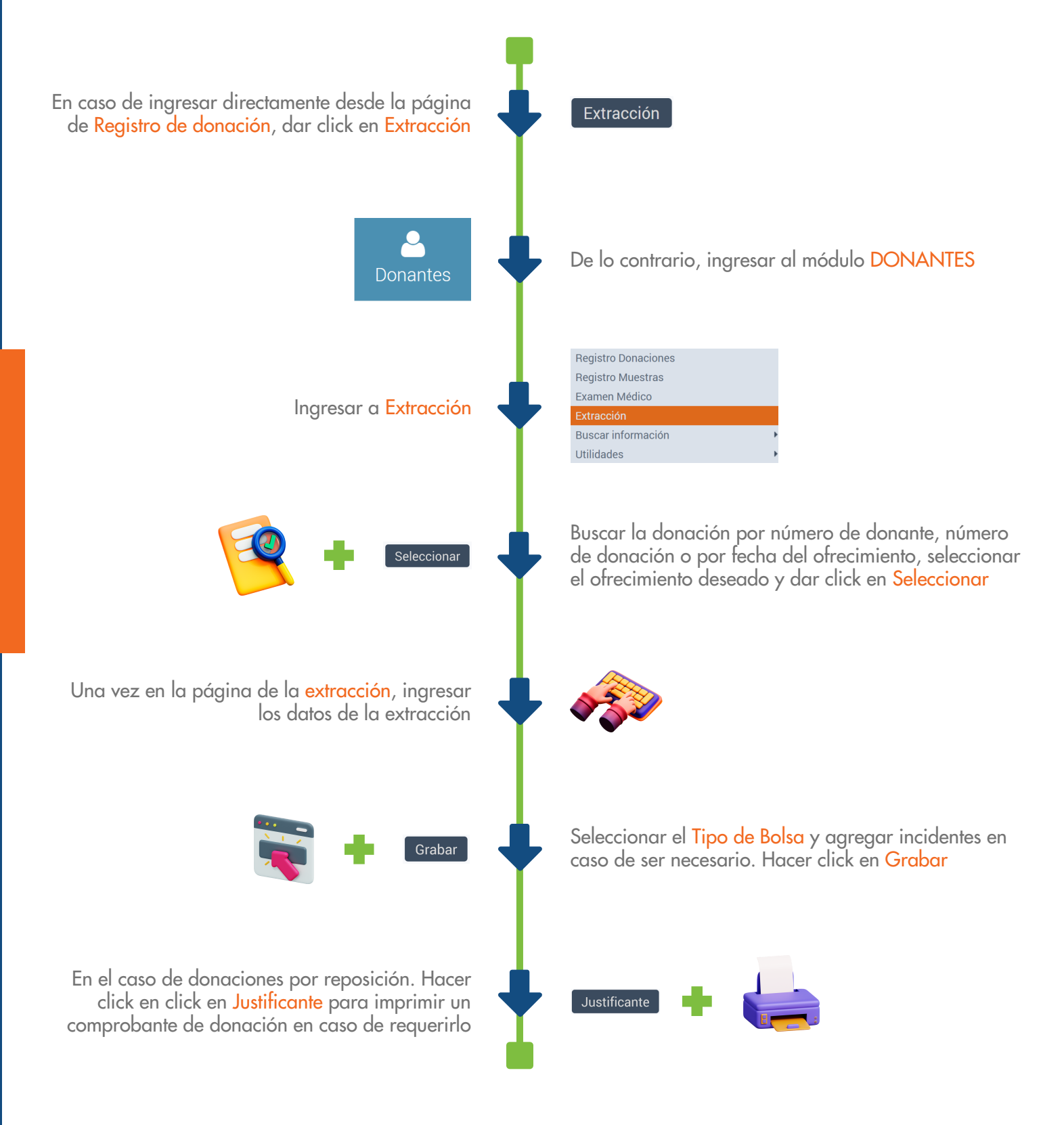

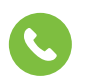

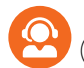

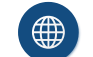

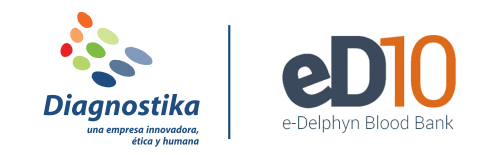

## **REGISTRAR RESULTADOS DE UNA DONACIÓN**

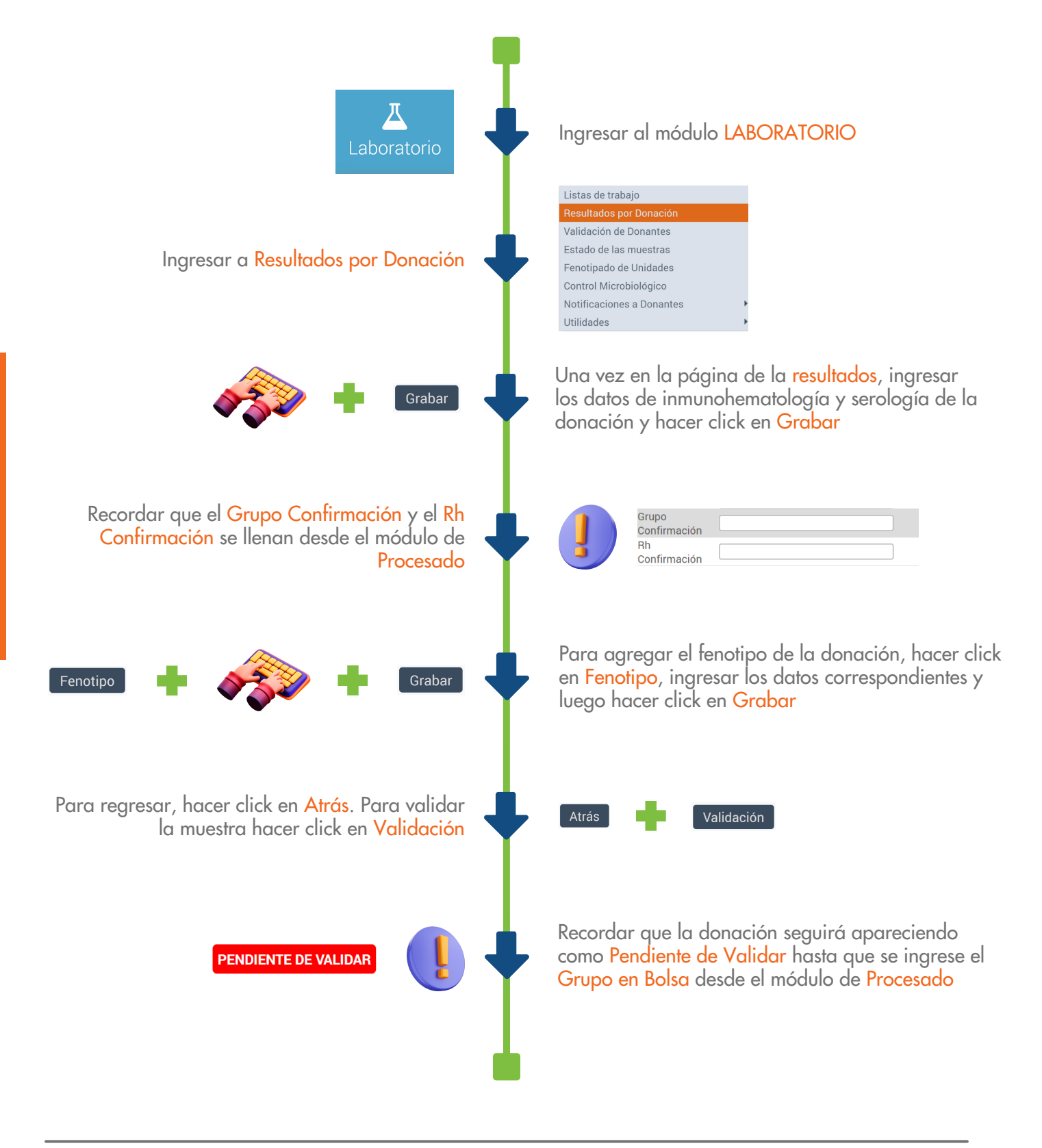

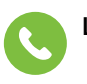

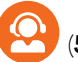

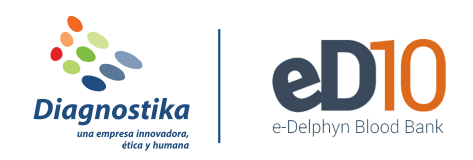

## **REGISTRAR GRUPO EN BOLSA**

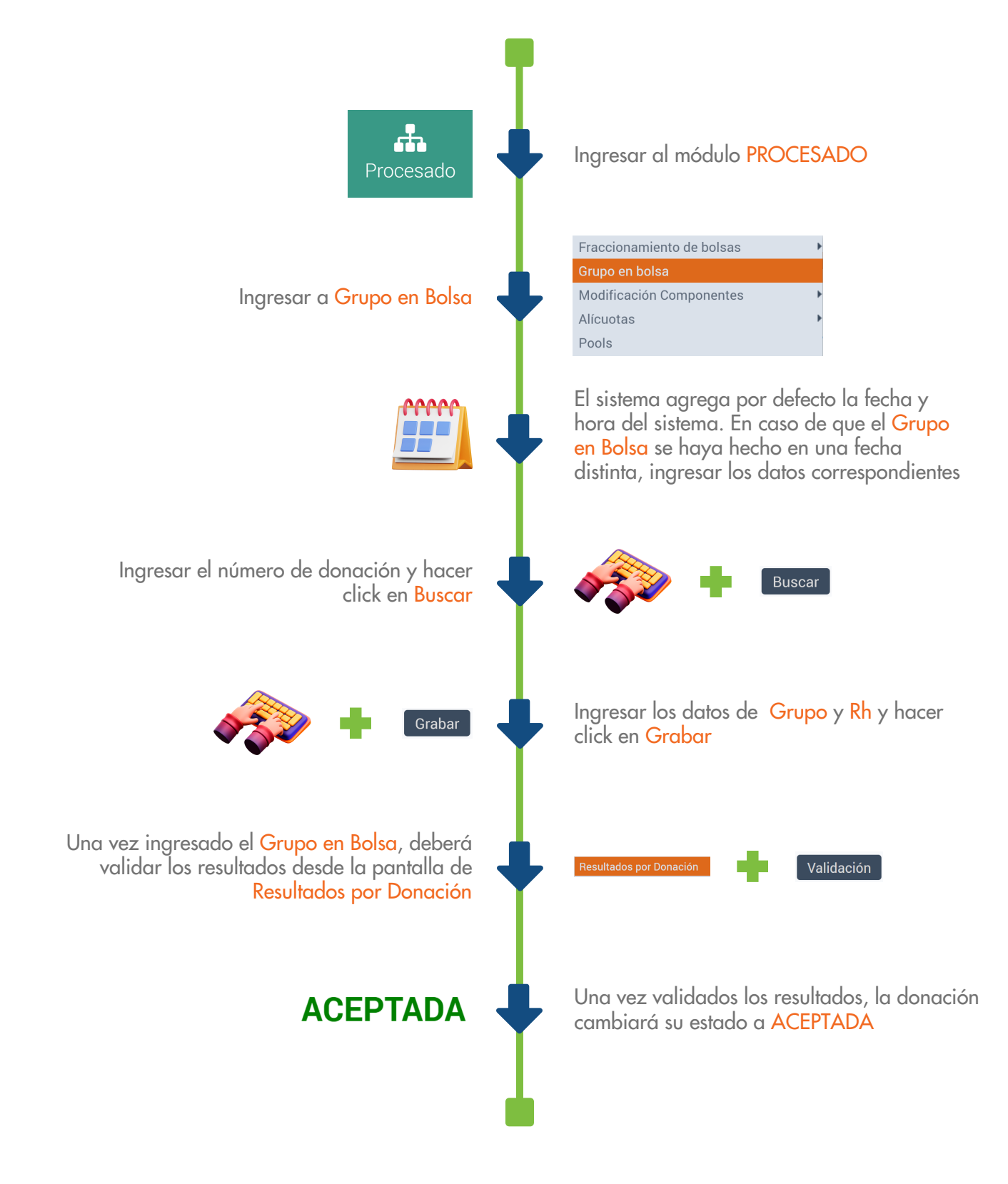

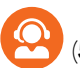

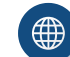

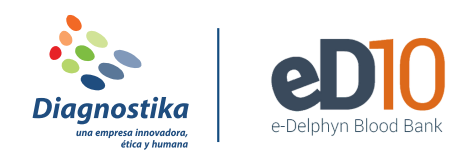

### **FRACCIONAR BOLSAS DE SANGRE**

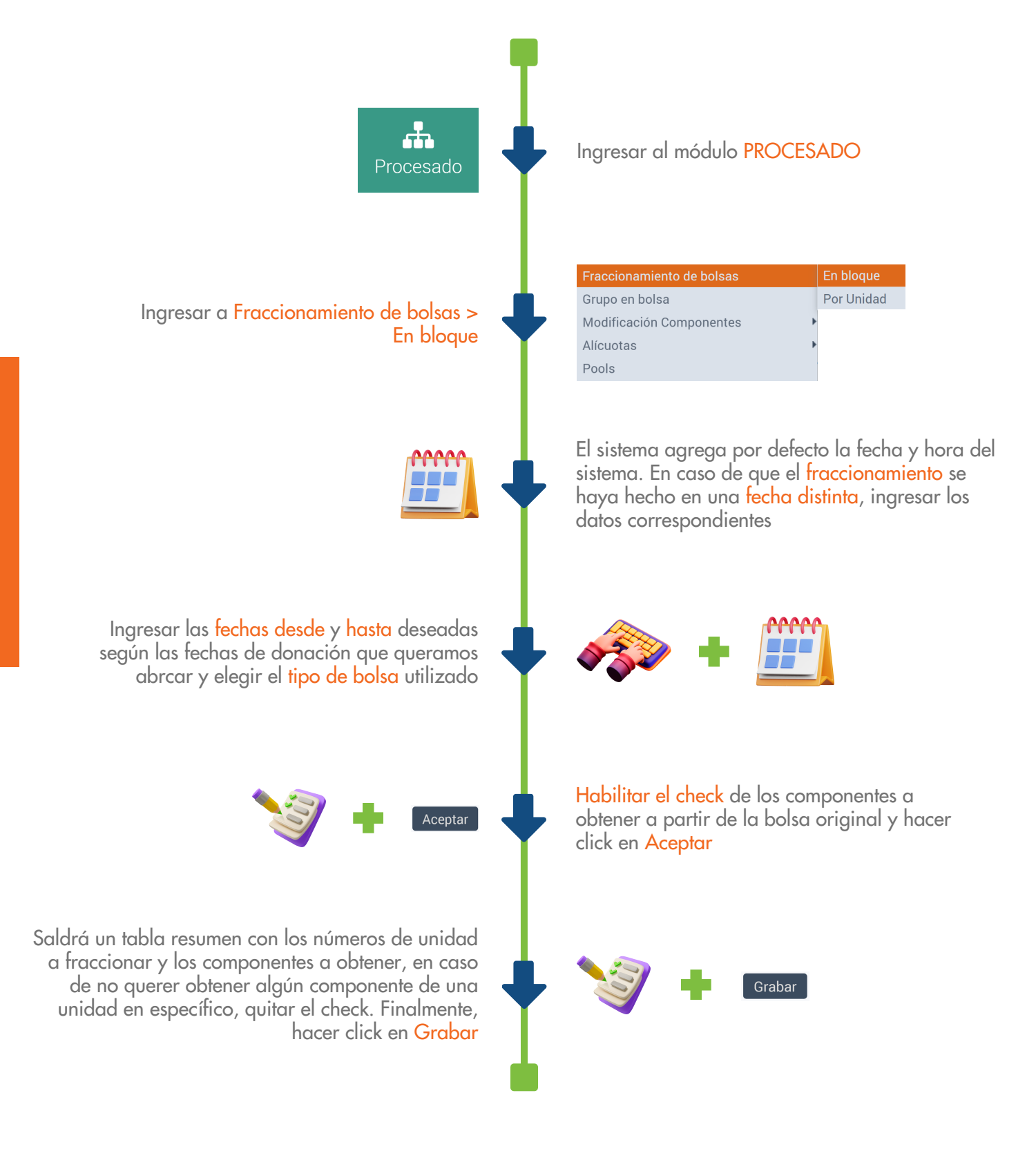

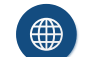

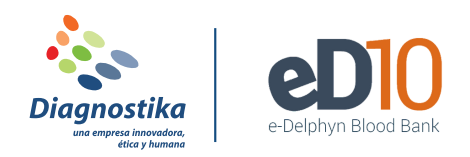

## **IMPRIMIR ETIQUETAS DE BOLSA**

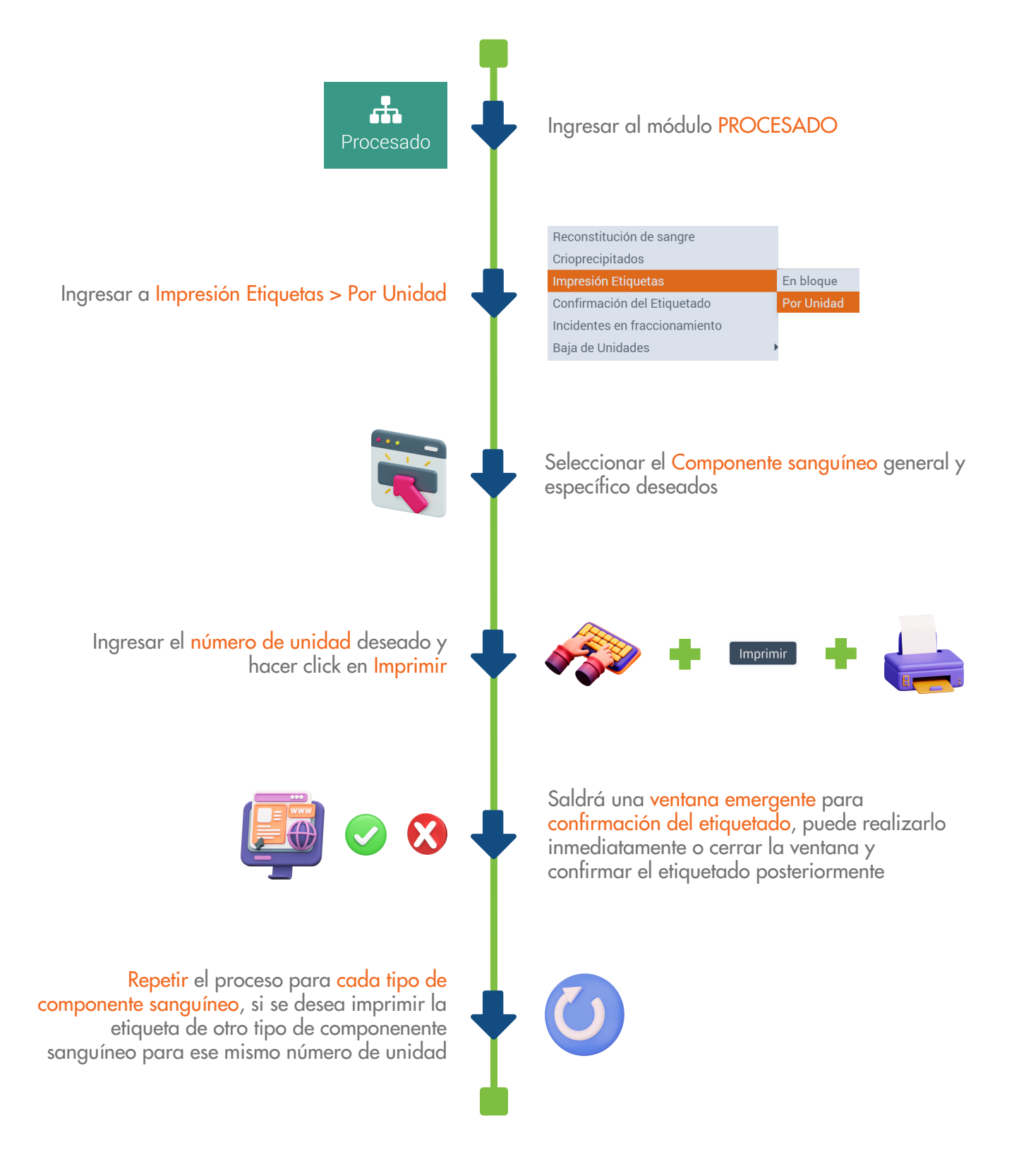

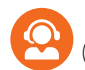

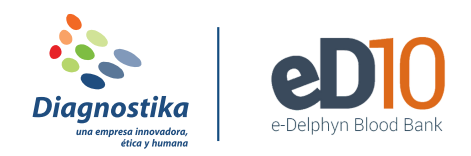

#### **CONFIRMAR ETIQUETAS DE BOLSA**

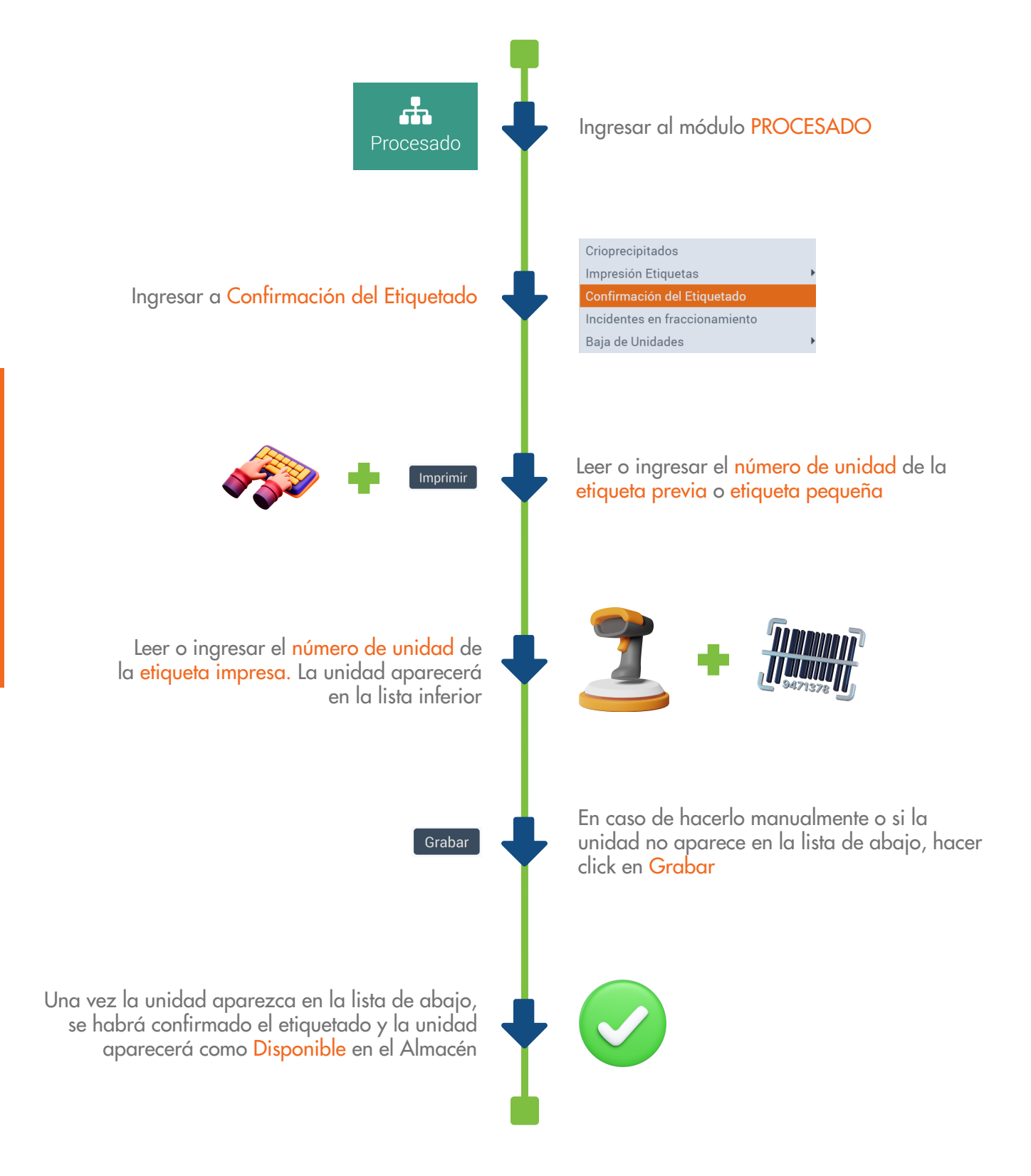

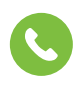

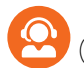

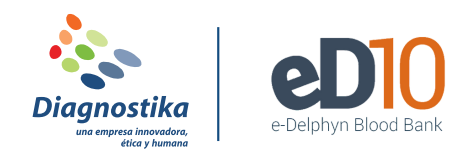

### **REALIZAR PEDIDO DE UNIDADES**

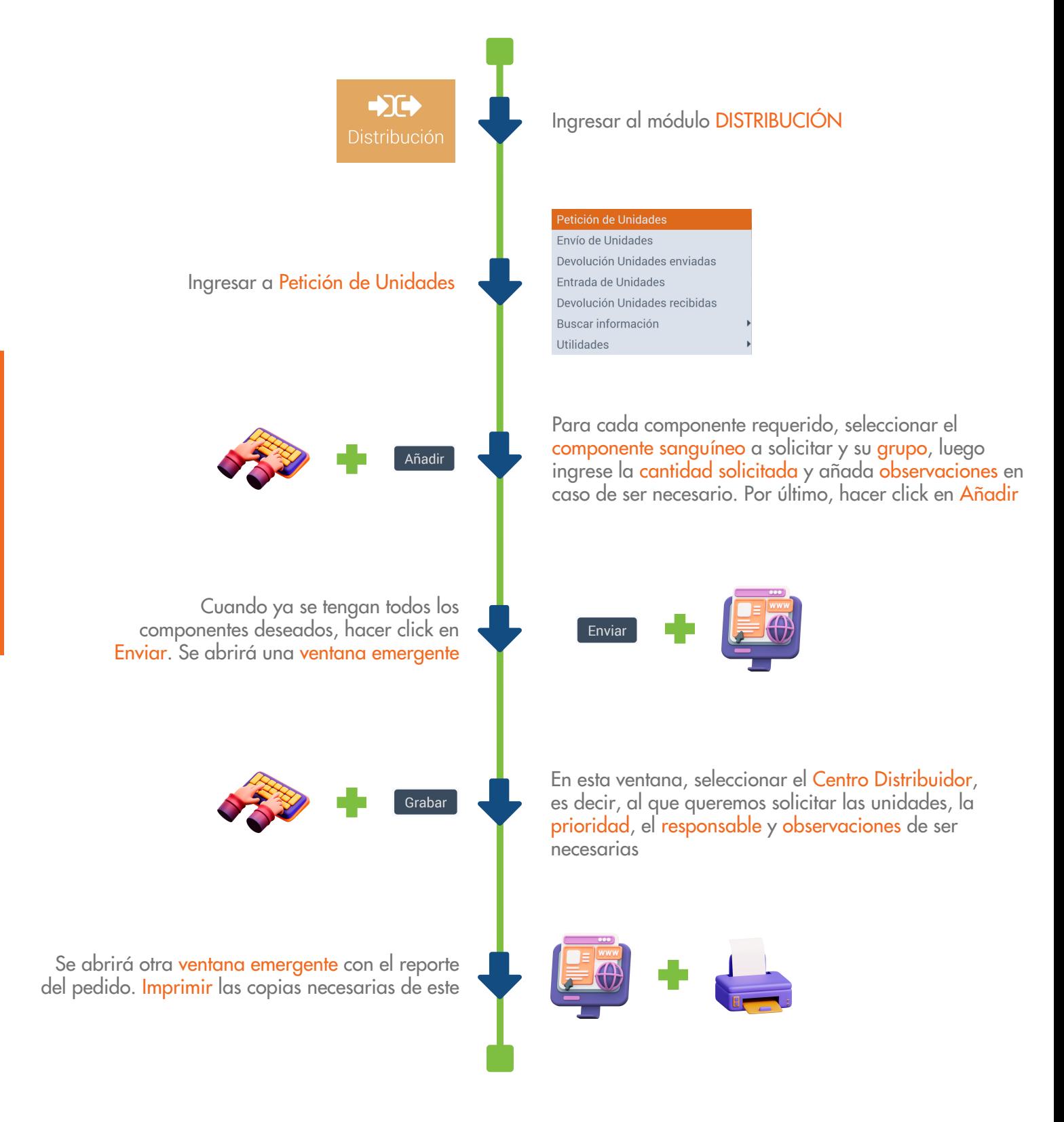

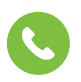

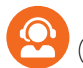

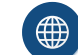

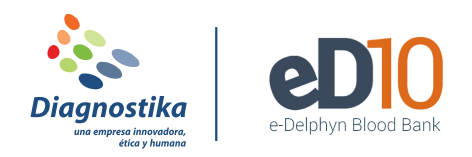

#### **RECIBIR UNIDADES DE UN PEDIDO**

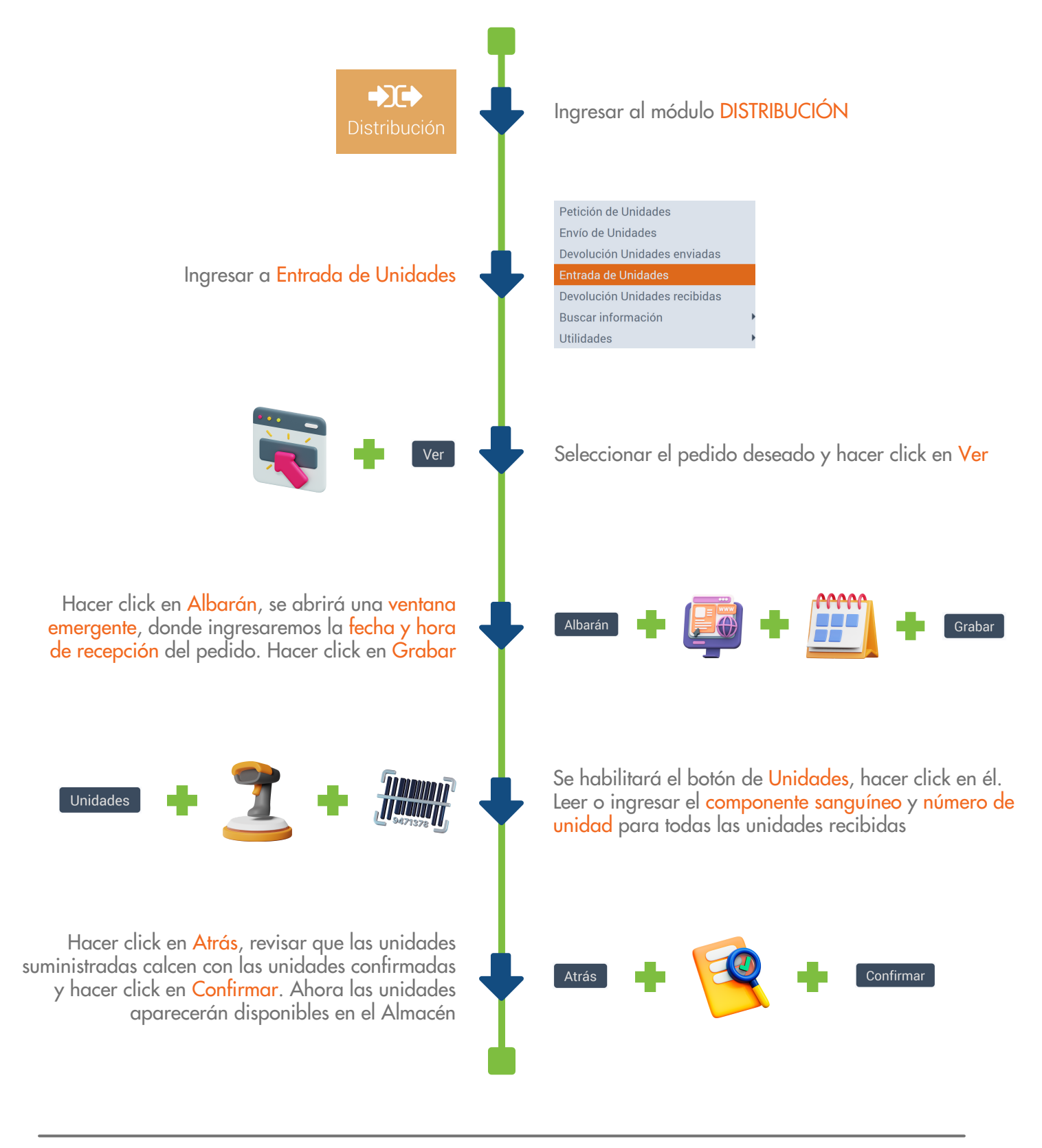

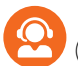

# **MÓDULO DE PACIENTES**

(506) 2291 3143

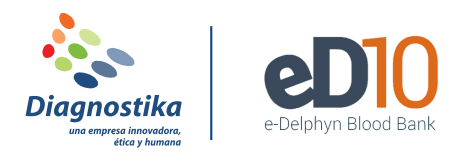

# **REGISTRAR UNA PETICIÓN DE GRUPO**

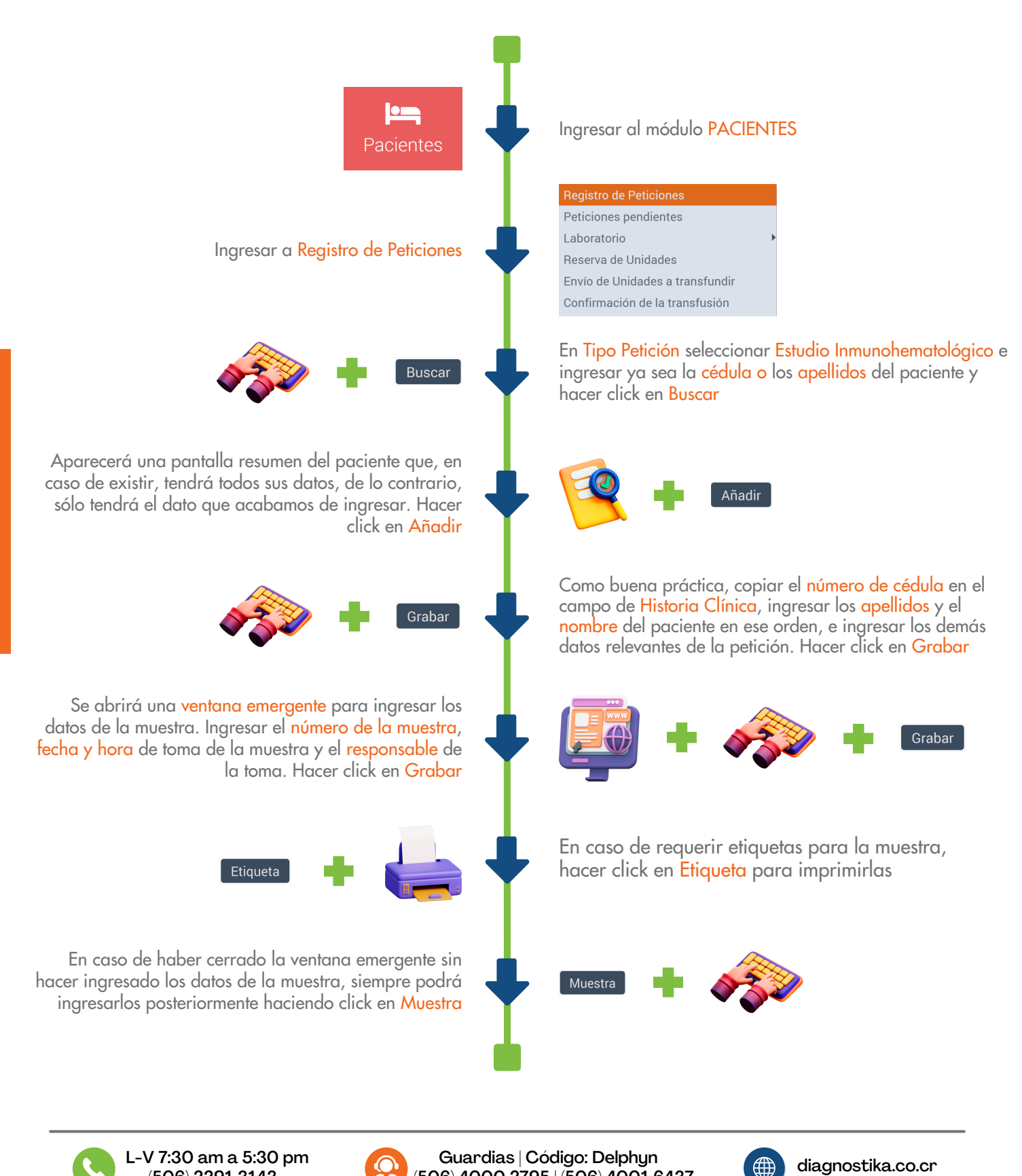

(506) 4000 2795 | (506) 4001 6437

# **MÓDULO DE PACIENTES**

(506) 2291 3143

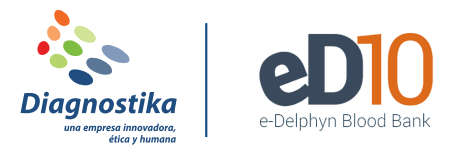

# **REGISTRAR UNA PETICIÓN DE HEMOCOMPONENTES**

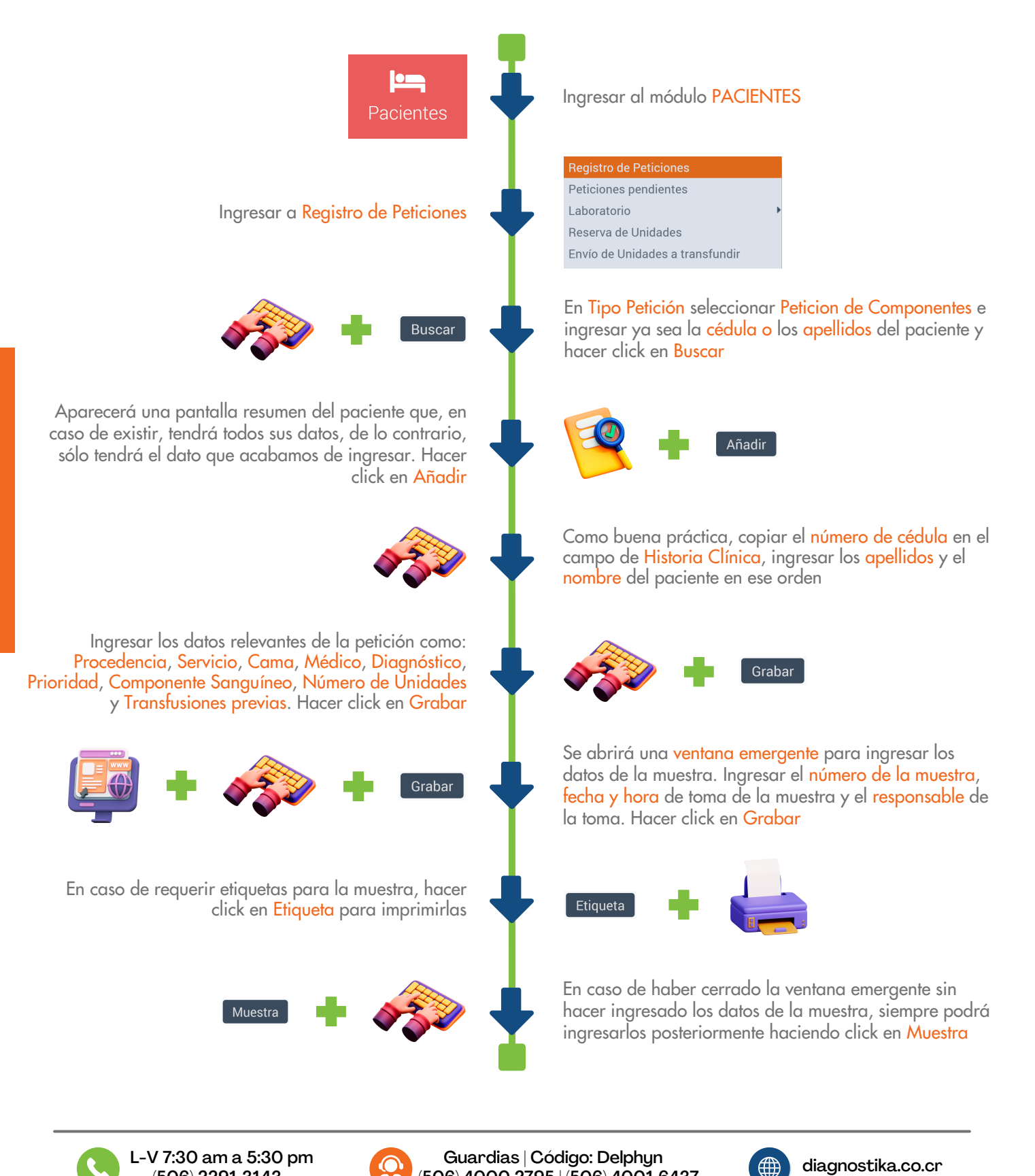

(506) 4000 2795 | (506) 4001 6437

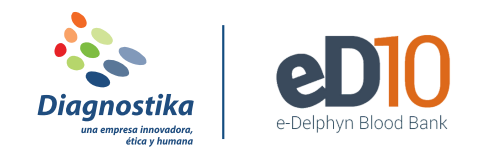

## **INGRESAR RESULTADOS DE UNA MUESTRA**

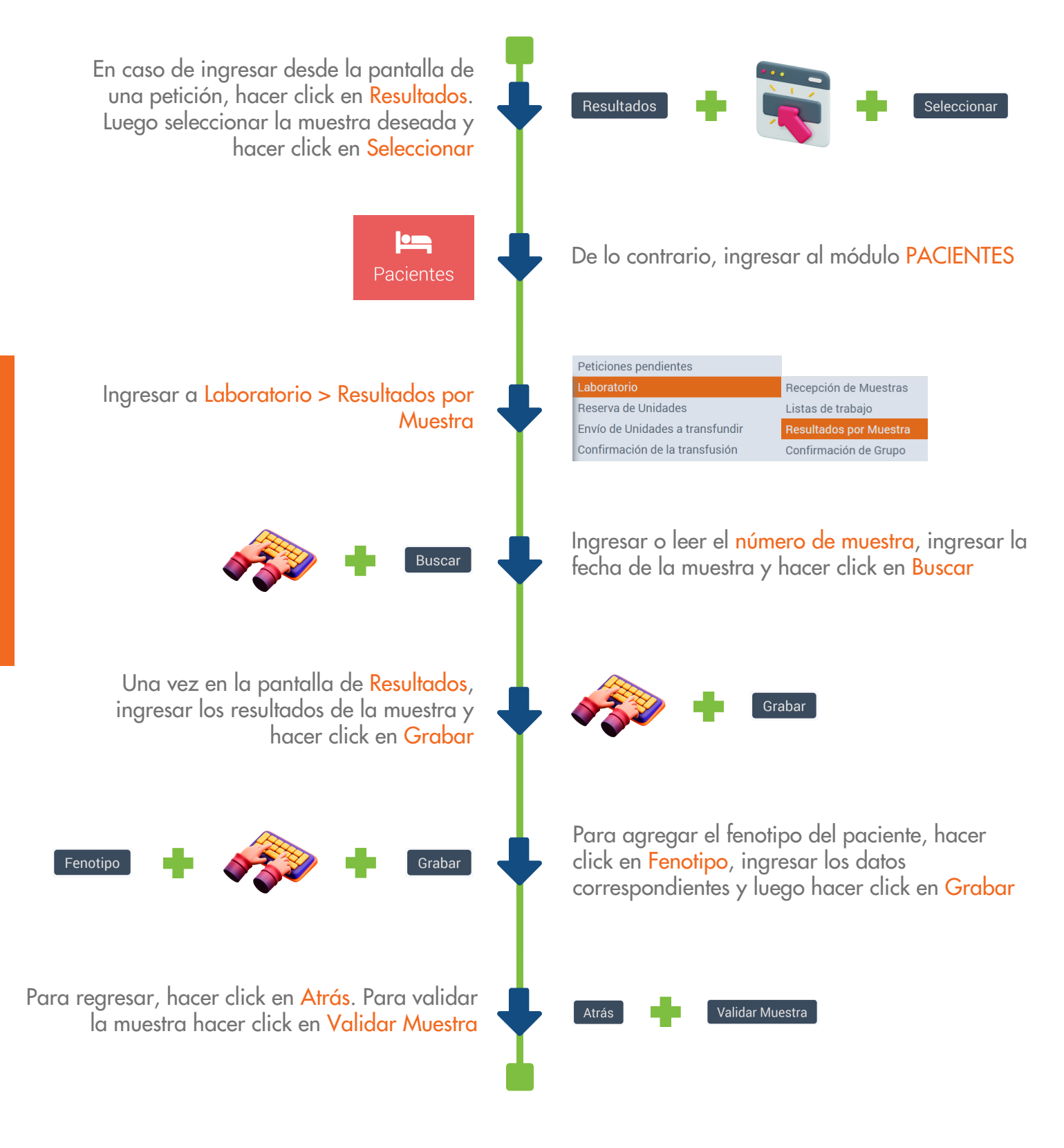

(506) 2291 3143

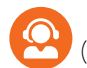

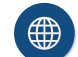

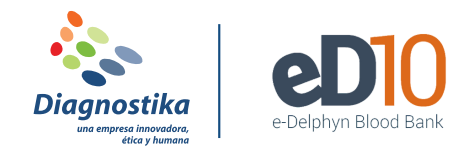

# **BUSCAR INFORMACIÓN DE UN PACIENTE O UNA PETICIÓN**

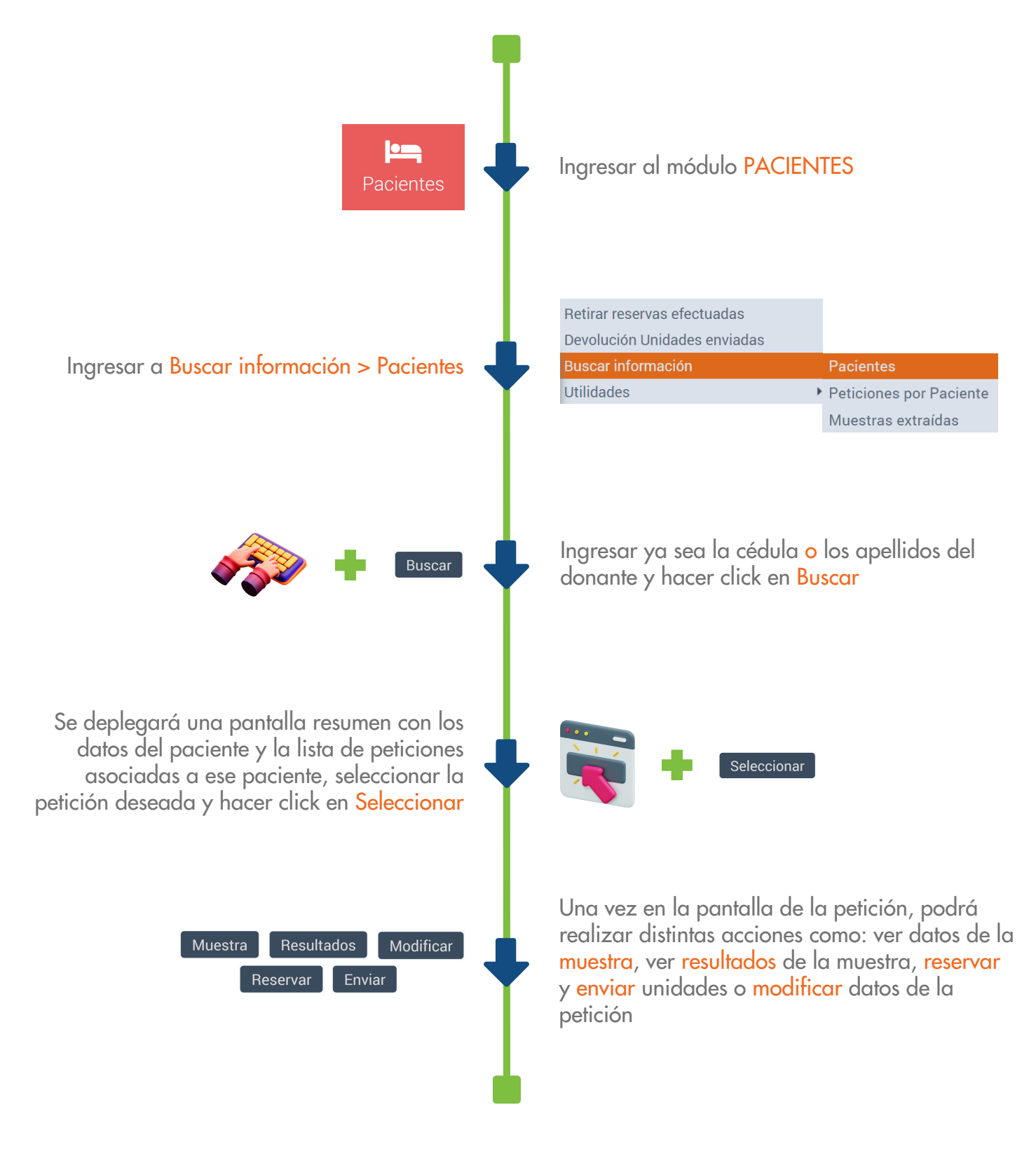

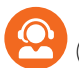

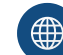

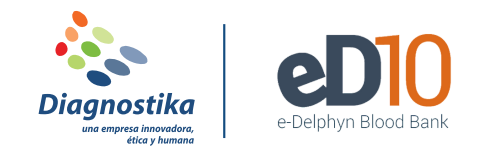

### **RESERVAR UNA UNIDAD PARA UN PACIENTE**

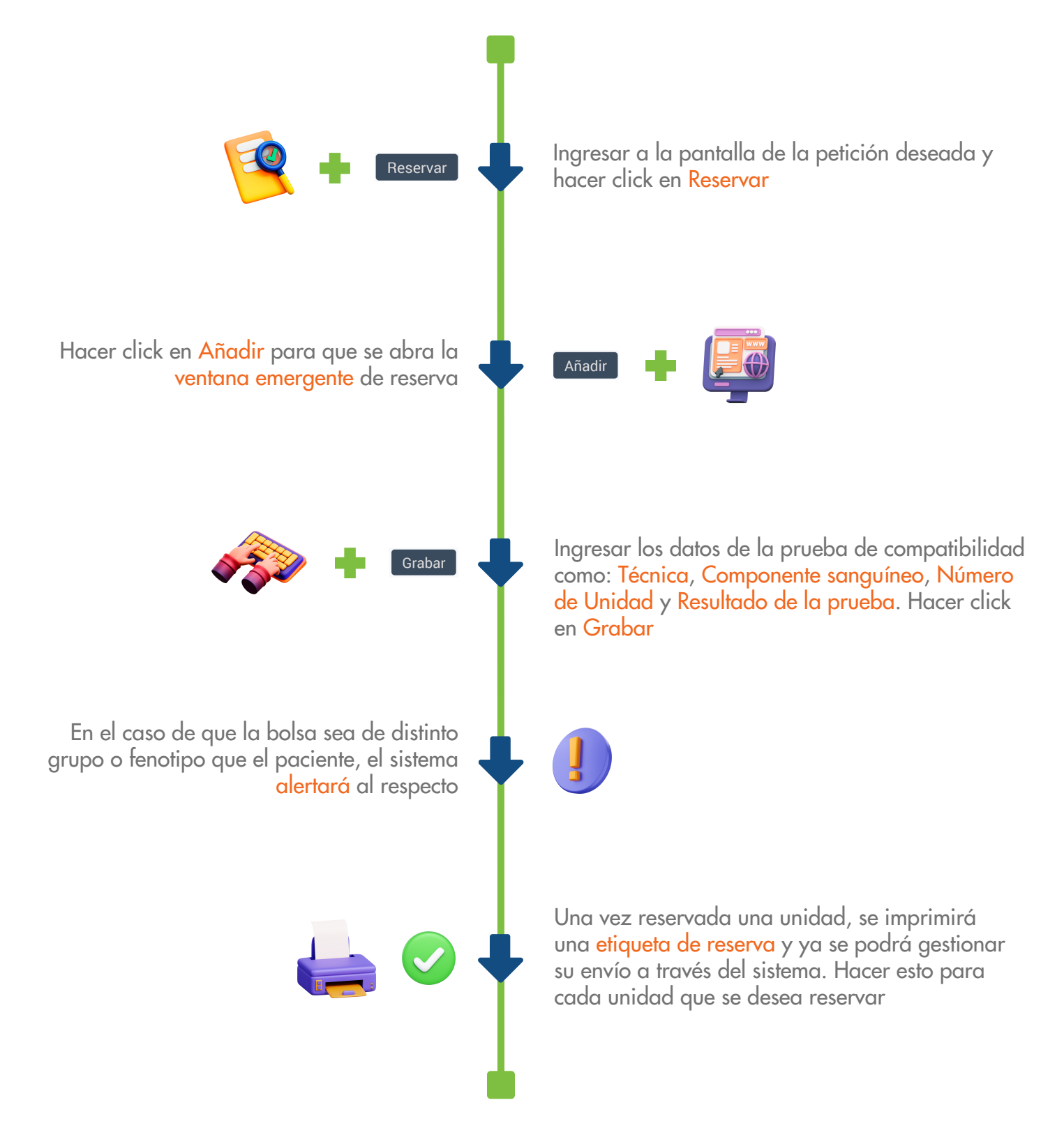

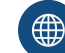

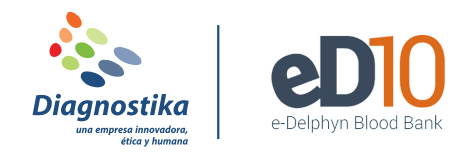

## **ENVIAR UNA UNIDAD A UN PACIENTE**

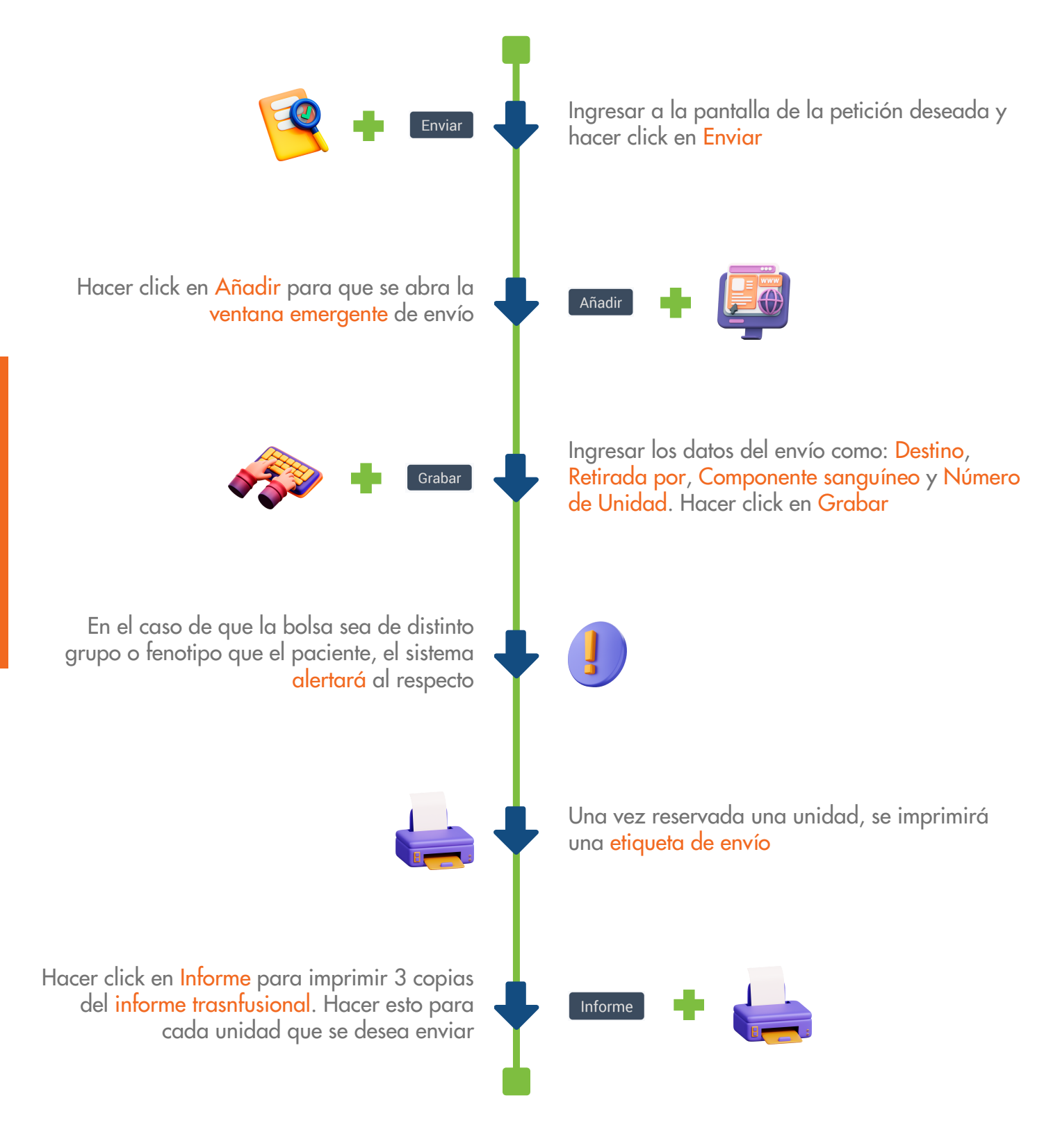

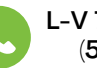

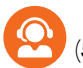

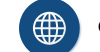